# **ESL NON-CREDIT PAYMENT PLAN**

# TODAY'S DATE:

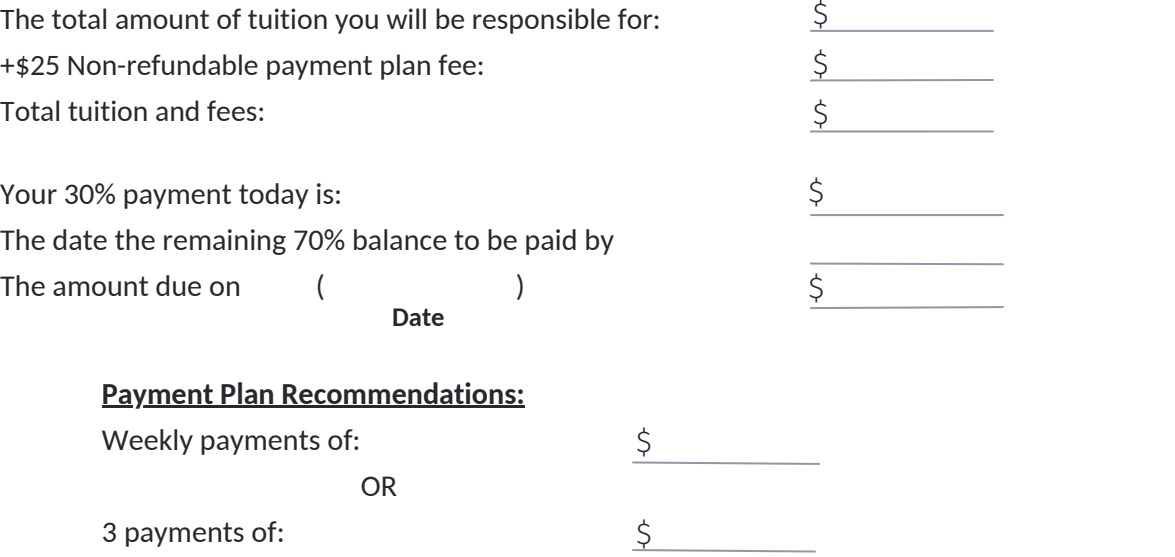

### **Ways to Pay:**

**Cash/Check/Credit Card** in person at the Business Office (in any increments up until mid-point of class or classes)

### **TouchNet**

Please follow these instructions to enroll into a payment plan online with TouchNet:

- 1. Log into your MyCommnet account
- 2. Select **Banner Self Service**
- 3. Select **Billing/Payment**
- 4. Select **My Account/Payment Information**
- 5. Select **Student Account and Payment Center**
- 6. Select **Enrollment Payment Plan** and make the appropriate selections

For questions regarding payment plan enrollment, please call the Business Office at Norwalk Community College at 203-857-7046 or email [businessoffice@norwalk.edu](mailto:businessoffice@norwalk.edu).

If the remaining balance is not paid by the mid-point, a hold will be placed on your account, in addition to a \$15 late fee.

**If you drop your class BEFORE** mid-point in classes, you will forfeit your 30% down payment and \$25 payment plan fee. The remaining 70% balance **OR** whatever the balance is at the time the course was dropped, will be forgiven.

**If you drop your class AFTER** mid-point, you will forfeit the entire balance + fees.

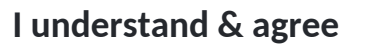

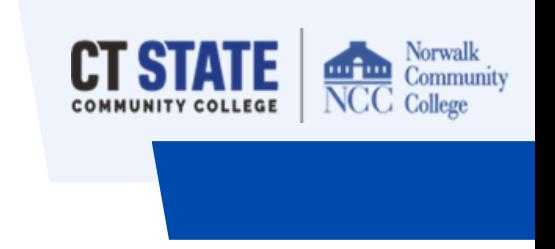

# **PLAN DE PAGO PARA ESL NON-CREDIT**

## FECHA DE HOY:

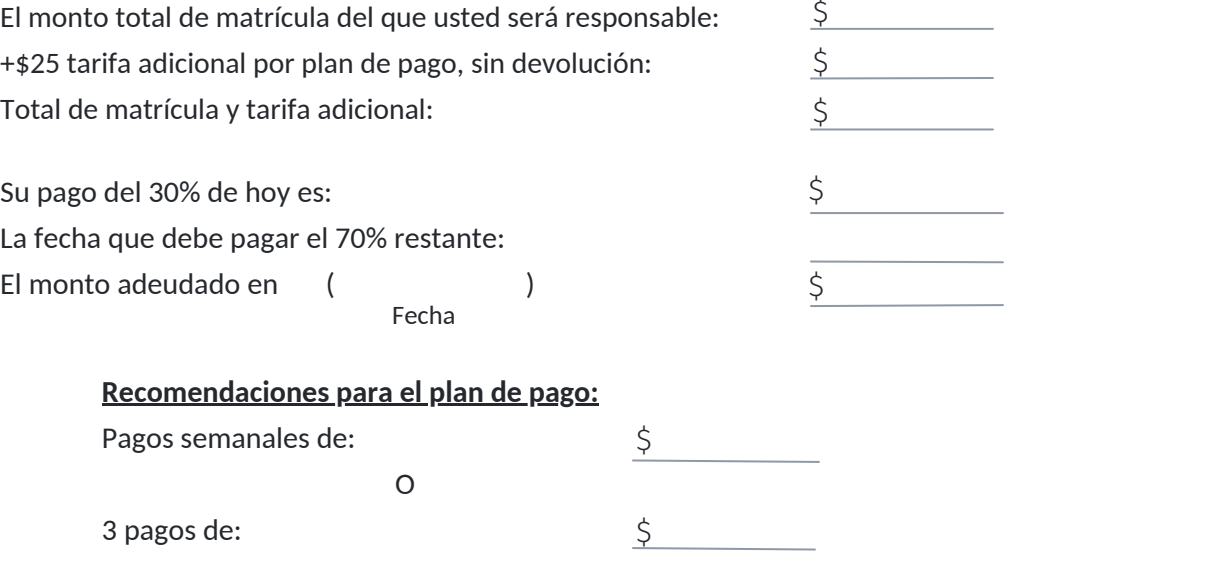

### **Formas de pagar:**

**Efectivo/Cheque/Tarjeta de crédito** en persona en Business Office (en cualquier incremento hasta punto medio de clases)

### **TouchNet**

Por favor, siga estas instrucciones para inscribirse en un plan de pago online con TouchNet

- 1) Ingrese a su cuenta MyCommnet
- 2) Seleccione **Banner Self Service**
- 3) Seleccione **Billing/Payment**
- 4) Seleccione **My Account/ Payment Information**
- 5) Seleccione **Student Account and Payment Center**
- 6) Seleccione **Enrollment Payment Plan** y haga las elecciones apropiadas.

Para consultas relacionadas con la inscripción al plan de pago, por favor llame a la Business Office en Norwalk Community College, al 203-857-7046 o email [businessoffice@norwalk.edu](mailto:businessoffice@norwalk.edu)

Si el balance restante no es pagado para el punto medio, una retención será puesta en su cuenta, junto a una tarifa de \$15 por demora.

**Si usted deja su clase ANTES** del punto medio en clases, usted perderá su pago inicial del 30% y \$25 de la tarifa de plan de pago. El balance restante del 70 % **O** cualquier balance que tenga al momento que el curso fue dejado, será perdonado.

**Si usted deja su clase DESPUES** de punto medio, usted perderá el monto total + tarifas adicionales.

# **Yo entiendo y estoy de acuerdo:**

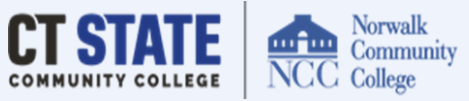